## REDACCIÓN Y SUSTENTACIÓN EN INVESTIGACIÓN (2011-2)

Profesor: *Miguel-Humberto Fuentes Huerta*

#### **LAS CITAS TEXTUALES Y NO-TEXTUALES**

1. La cita textual es el fragmento de otro autor que se transcribe fielmente en el texto del trabajo. Se hace referencia a las obras que hemos consultado para que se pueda verificar los datos, para reconocer la titularidad de las ideas, y cuando su formulación es precisa.

Por ejemplo, las siguientes citas:

Las citas constituyen la presencia inmediata de las fuentes en la construcción de nuestra obra. Remitimos a las fuentes de información para hacer posible la verificación de los datos y para nombrar como responsables inequívocos a los informantes, autores o investigadores cuyos datos, opiniones o juicios ha utilizado nuestra investigación. No sólo un criterio ético nos obliga a reconocer, por justicia y gratitud, el trabajo de los demás, sino también un criterio pragmático que hace ver la conveniencia de que cada cual sea responsable de su información o de sus ideas, de tal modo que no carguemos con la responsabilidad de la inexactitud o el error ajenos. (Zubizarreta, 1986, p. 159)

A veces un párrafo de la fuente es tan claro, tan bien construido y directo que cualquier perífrasis nuestra sería ampulosa, menos clara y menos estructurada. En este caso, es un criterio indudable de economía el que nos lleva a aprovechar las palabras mismas de la fuente. Influye también, en alguna medida, un criterio estético que nos decide citar literalmente el párrafo cuando las palabras de la fuente, aparte de exactas, claras y directas, son hermosas. (Zubizarreta, 1986, p. 160)

2. En el Código Penal Peruano se lee:

**Artículo 219.- Plagio.** Será reprimido con pena privativa de libertad no menor de cuatro ni mayor de ocho años y noventa a ciento ochenta días multa, el que con respecto a una obra, la difunda como propia, en todo o en parte, copiándola o reproduciéndola textualmente, o tratando de disimular la copia mediante ciertas alteraciones, atribuyéndose o atribuyendo a otro, la autoría o titularidad ajena.

3. Las citas en un trabajo son textuales o no-textuales. "Cuando se utiliza el juicio o la información, tomándola con las fórmulas lingüísticas literales del autor o la fuente, se está recurriendo a la **cita textual**" (Zubizarreta, 1986, p. 159).

4. Las normas sobre citas textuales son las siguientes:

a) Cada cita se escribe con sangría o tabulación (1,3 cm desde el margen izquierdo), interlineado doble normal, y Times New Roman tamaño 12. No se requiere entrecomillar el texto.

b) La cita de menos de 40 palabras va en el mismo párrafo siempre que esté entrecomillada. (Vea un ejemplo en el párrafo 3).

c) Después del punto final de la cita, se indicará entre paréntesis el autor, el año de publicación, y la página de la cita. Con estos datos se consultará la bibliografía para identificar el texto citado.

5. La referencia bibliográfica en la cita, cuyo formato es (Autor, año, p. 0) puede ser aligerada cuando en el texto se menciona el nombre del autor, el año de la obra o la página.

6. La cita siempre pierde algo en la transcripción debido a que es sacada de su contexto. Al copiar un fragmento se puede realizar las siguientes modificaciones;

- 1) se suprimen algunas palabras mediante [...];
- 2) se incluyen algunas palabras para completar el sentido del fragmento mediante corchetes;
- 3) se enfatizan *algunas palabras* mediante la cursiva y el comentario [cursivas añadidas].

#### 7. Zubizarreta (1986) escribe al respecto:

Entonces, aunque el dato carezca en alguna medida de las otras condiciones señaladas, es aconsejable utilizar la cita textual aun cuando haya necesidad de hacer supresiones -mediante puntos suspensivos entre corchetes-, adiciones -con las palabras añadidas entre corchetes- y subrayados -con la indicación entre paréntesis o corchetes: **el subrayado es nuestro**. De este modo, habremos perfeccionado la cita para que su presentación sea, a la vez que completa y económica en cuanto al sentido, correcta en cuanto a la forma y, gracias al subrayado, claramente alusiva a aquello que se quiere poner de relieve. (p. 160)

8. Una cita **no-textual** (cita ideológica, paráfrasis o resumen) a una obra sirve para señalar el contenido de un trabajo sin copiar literalmente algún fragmento. Esta idea resumida se ubica en el mismo párrafo, debe ser fiel al planteamiento del autor, y requiere indicarse la referencia exactamente igual que la cita textual (Zubizarreta, 1986, p. 159). Cuando se cita varias obras, se las dispone por orden alfabético, y se las separa por puntos y comas.

### **LAS REFERENCIAS BIBLIOGRÁFICAS**

1. Una referencia bibliográfica es el conjunto mínimo de datos que permite la identificación de una fuente de información. Por ejemplo, para identificar un libro, debemos de mencionar su autor, su título y subtítulo, el lugar y año de su publicación, etc.

El APA ahora está dando mucho impulso al doi (digital object identifier) o identificador de objeto digital.

2. El formato de la APA (American Psychological Association) para libros es el siguiente:

Apellido, N. (año de publicación). *Título del libro: Subtítulo* (2a ed.). Ciudad, País: Editorial.

El ejemplo del manual de la APA es el siguiente para la edición (que no se señala solamente cuando es la primera edición) de un libro sin subtítulo:

Shotton, M. A. (1989). *Computer addiction? A study of computer dependency*. Londres, Inglaterra: Taylor & Francis.

Y el ejemplo para la sexta edición de un libro con un autor institucional donde se señala "Ciudad, Estado, País" es el siguiente:

American Psychological Association. (2010). *Publication manual of the American Psychological Association* (6a ed.). Washington, DC, EE.UU.: Author.

3. Acerca del autor, pueden darse los siguientes casos:

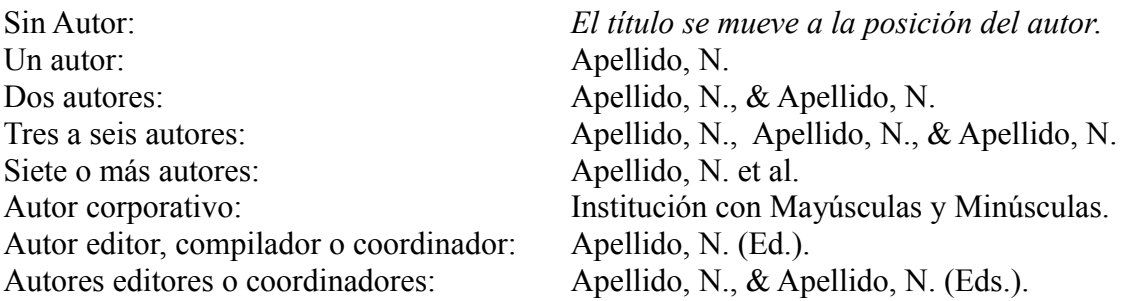

4. Y además tomemos en cuenta los siguientes casos:

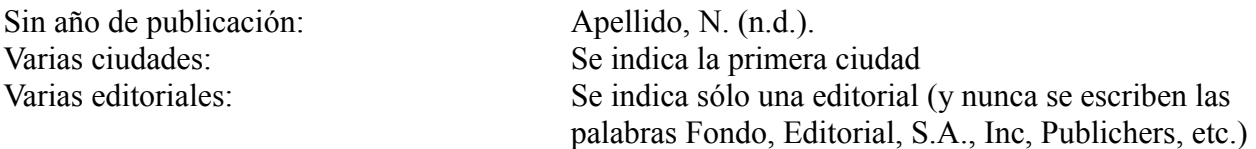

5. El formato de la sexta edición de la APA para páginas web es el siguiente:

LIBRO EN LÍNEA: Apellido, M. N. (año de publicación). *Título del libro: Subtítulo* (2a ed.). Ciudad, País: Editorial. Recuperado de http://www.páginaweb

PÁGINA WEB CON AUTOR Y CON FECHA: Apellido, N. (año de publicación). *Título de la página web*. Recuperado de http://www.páginaweb

PÁGINA WEB SIN AUTOR Y SIN FECHA: *Título de la página web.* (n.d.). Recuperado de http://www.páginaweb

6. El formato de la sexta edición de la APA (American Psychological Association) para artículos de revistas es el siguiente:

# ARTÍCULOS DE REVISTAS

Apellido, N. (año de publicación). Título del artículo. [Traducción del título si está en otro idioma]. *Nombre de la Revista, Vol* (Nº), página-página. doi:xx.xxxxxxxxx

ARTÍCULOS DE REVISTAS EN LÍNEA

Apellido, M. N. (año de publicación). Título del artículo. *Nombre de la Revista, Vol* (Nº), página-página. Recuperado de http://www.páginaweb

Por ejemplo:

Light, M.A., & Light, I.H. (2008). The geographic expansion of Mexican immigration in the United States and its implications for local law enforcement. [La expansión geográfica de la inmigración mexicana en los Estados Unidos y sus implicaciones para la ejecución de la ley local]. *Law Enforcement Executive Forum Journal*, *8*(1), 73-82.

7. El formato de la APA para artículos de periódicos en línea es el siguiente:

# ARTÍCULOS DE PERIÓDICO EN LÍNEA

Apellido, N. (año de publicación, mes en palabras, día). Título del artículo. [Traducción del título si está en otro idioma]. *Nombre del Períodico Online*, pp. página-página. Recuperado de http://www.páginaweb

Por ejemplo:

Barbaro, M. (2011, mayo, 13). Buying a Trump Property, or So They Thought. [Comprando una propiedad Trump, o así creían ellos]. *The New York Times*, pp. A1. Recuperado de [http://www.nytimes.com/2011/05/13/nyregion/feeling-deceived-over-homes-that-were-trump-in](http://www.nytimes.com/2011/05/13/nyregion/feeling-deceived-over-homes-that-were-trump-in-name-only.html?pagewanted=1&_r=1&ref=donaldjtrump)name-only.html?pagewanted=1& $r=1$ &ref=donaldjtrump